# SE 491 - sddec20-07 Creating the New Face of Buildertrend Week 7 and 8 Report

January 2020 - December 2020 Client: Buildertrend Faculty Advisor: Mai Zheng

### Team Members:

Mitchell Knoth - Team Meeting Scribe Melissa Hernandez - Team Communications Leader Dallas Evers - Team React Expert/Code Reviewer Joshua Bump - Team Webmaster Kailyn Mann-Calaway - Team Reports Manager Darnesha Randle - Team Leader

#### Bi-weekly Summary:

We have held multiple Skype meetings with our client, Buildertrend, over the course of the past two weeks. All of the team members have been given access to our accounts for Buildertrend's Outlook, Microsoft Teams, AWS, Confluence, and the Buildertrend Bitbucket repository. We have finally received the first page we will be migrating, which will be referred to as the "Company Profile Setup" page. After spring break, our team will begin using our Confluence accounts and AWS workspace to begin migrating our page. We will continue to hold bi-weekly Skype meetings with Buildertrend to discuss the direction and the progress of our project.

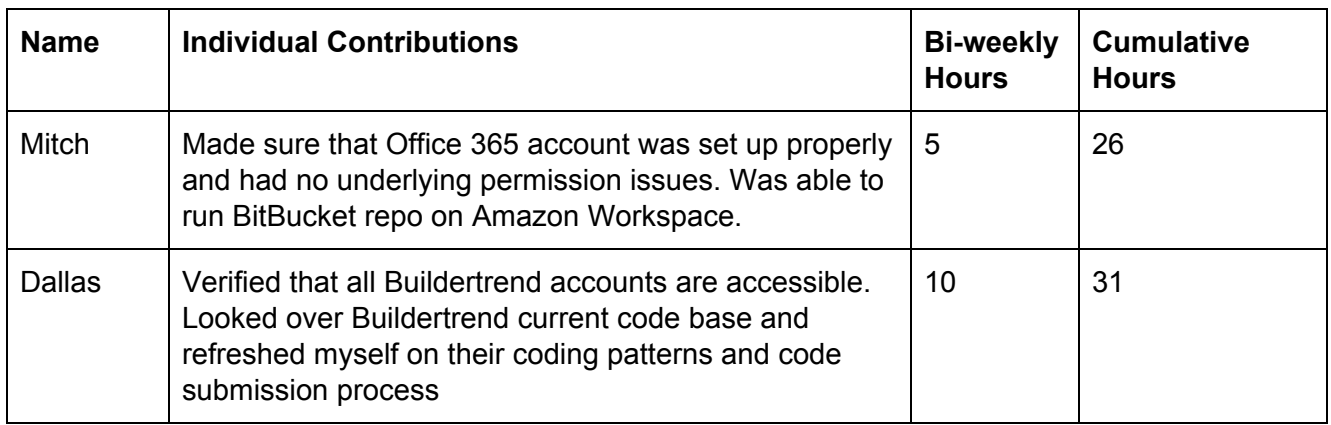

#### Individual Contributions:

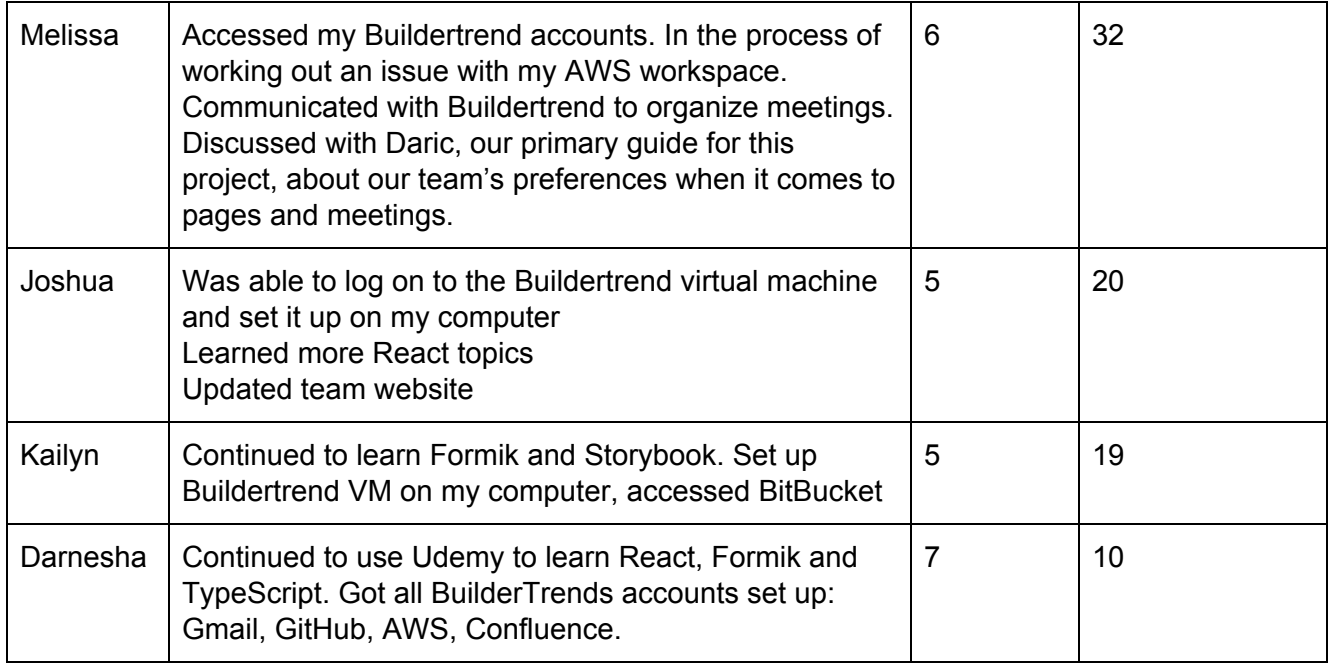

## Pending Issues:

- Melissa's AWS is not allowing her access and neither is Confluence. She will reach out to Buildertrend's Team Help to get this figured out
- Due to the Coronavirus pandemic, our team will have to work remotely from now on. This will pose challenges to meeting, especially if Buildertrend's employees begin to work from home soon (this is uncertain as of right now)
- Only one of the pages we will be working on is available right now. The dedicated pages our team was supposed to receive were already taken by a different team. As a result, we will likely have to also work on error pages, which we will be building from scratch. This means there will be actual design work later on down the road, which we weren't anticipating.

#### Plans:

Moving forward, we will stay in contact with Buildertrend and will continue to host our regular Skype meetings. After spring break, we will access our Company Profile Setup page through our VMs and will begin working on the React migration for this page. Once we are assigned more pages, we will begin to do the same with those, or we will begin to design the layout if need be.